# Market Announcement

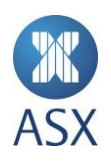

19 February 2021

## Allegiance Coal Limited (ASX: AHQ) – Trading Halt

### **Description**

The securities of Allegiance Coal Limited ('AHQ') will be placed in trading halt at the request of AHQ, pending it releasing an announcement. Unless ASX decides otherwise, the securities will remain in trading halt until the earlier of the commencement of normal trading on Tuesday, 23 February 2021 or when the announcement is released to the market.

#### **Issued by**

#### **Madeleine Green**

Senior Adviser, Listings Compliance (Perth)

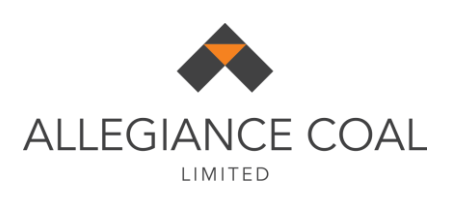

19 February 2021

Ms Stephanie Patchell Australian Securities Exchange Limited Level 40 Central Park 152 - 158 St George's Terrace PERTH WA 6000

By Email: tradinghaltsperth@asx.com.au

Dear Ms Patchell

#### **REQUEST FOR TRADING HALT**

Pursuant to ASX Listing Rule 17.1, Allegiance Coal Limited (the "Company") hereby requests that the ASX grant a trading halt on the Company's shares with immediate effect pending an announcement to the market in relation to a capital raising.

\_\_\_\_\_\_\_\_\_\_\_\_\_\_\_\_\_\_\_\_\_\_\_\_\_\_\_\_\_\_\_\_\_\_\_\_\_\_\_\_\_\_\_\_\_\_\_\_\_\_\_\_\_\_\_\_\_\_\_\_\_\_\_\_\_\_\_\_\_\_\_\_\_\_\_\_

The Company requests that the trading halt remains in place until the earlier of the release of an announcement by the Company about the capital raising and the commencement of normal trading on Tuesday 23 February 2021.

The Company is not aware of any reasons why the Trading Halt should not be granted.

Yours sincerely **Allegiance Coal Limited**

Jonathan Reynolds Company Secretary